## **Unit Title:** Introduction to a Design Project for Engineers

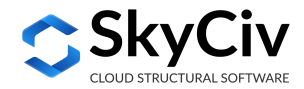

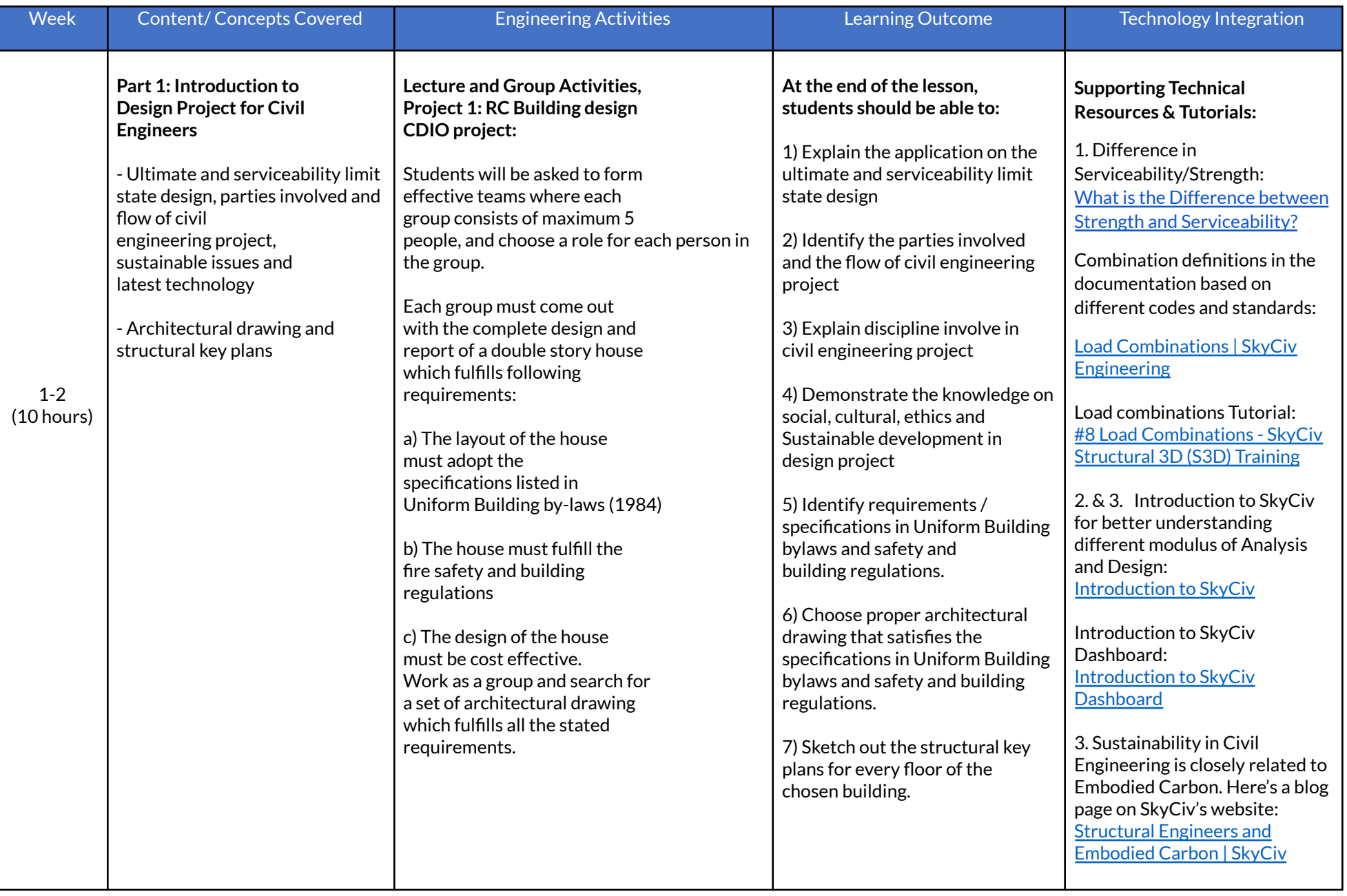

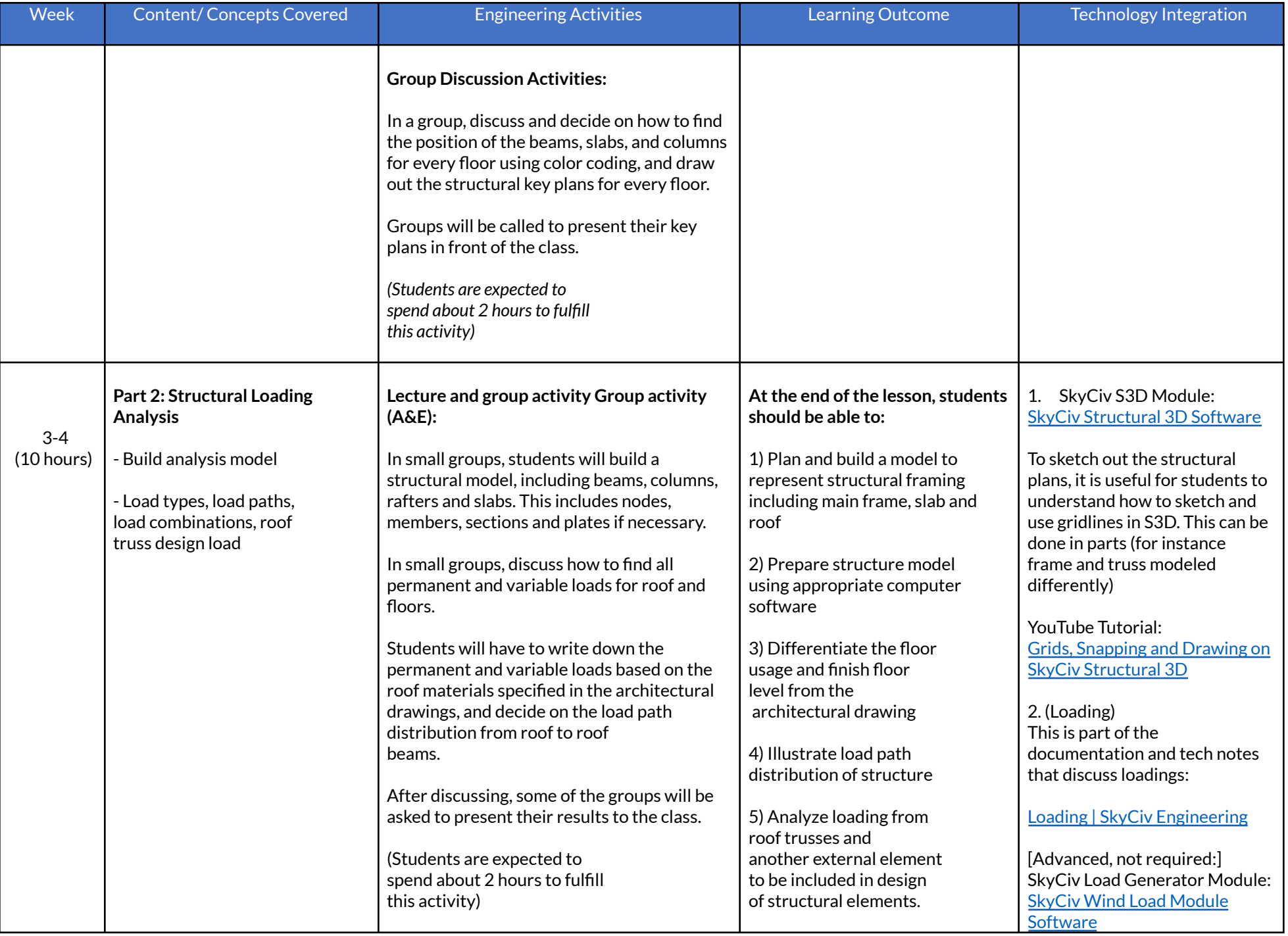

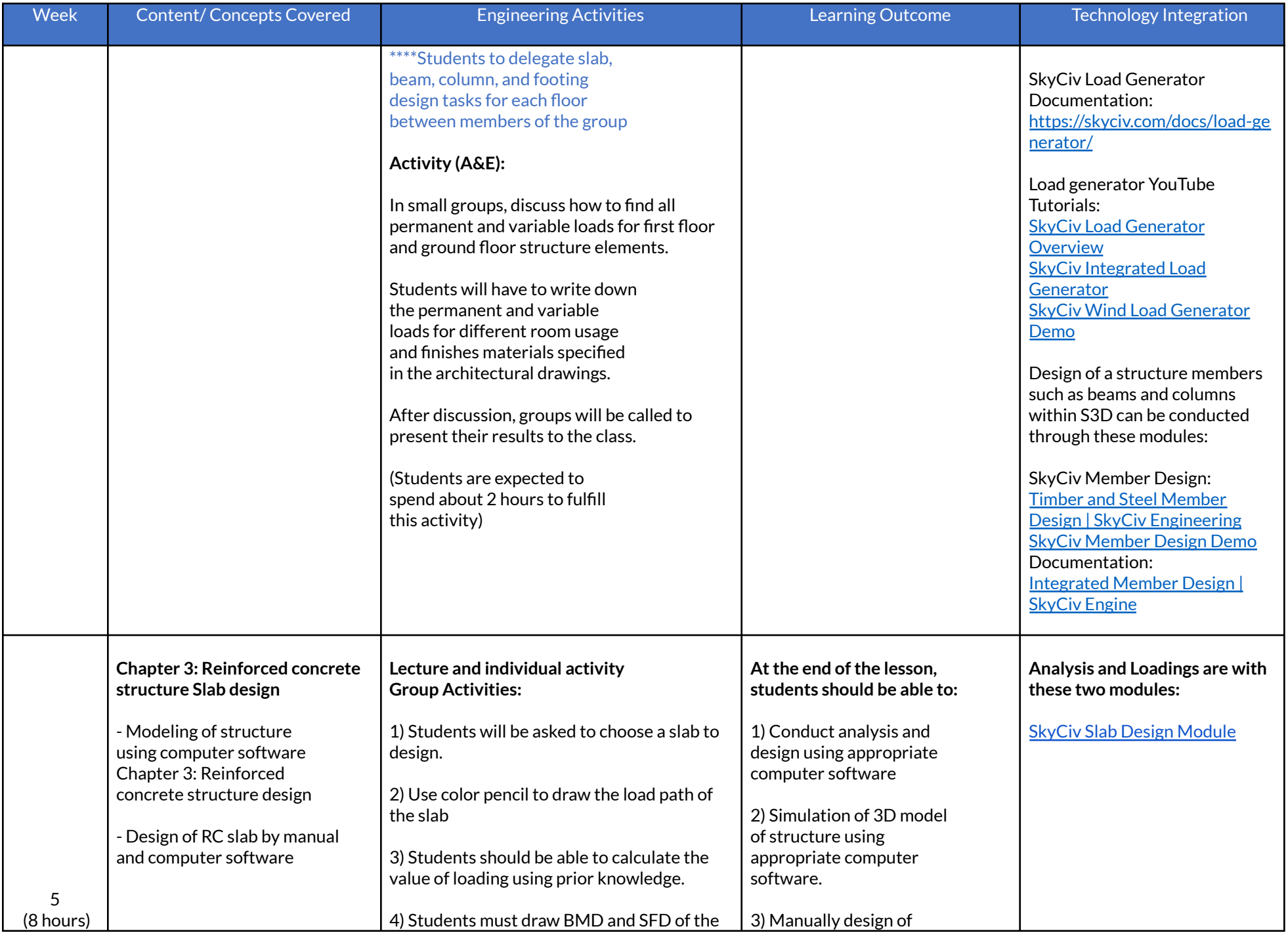

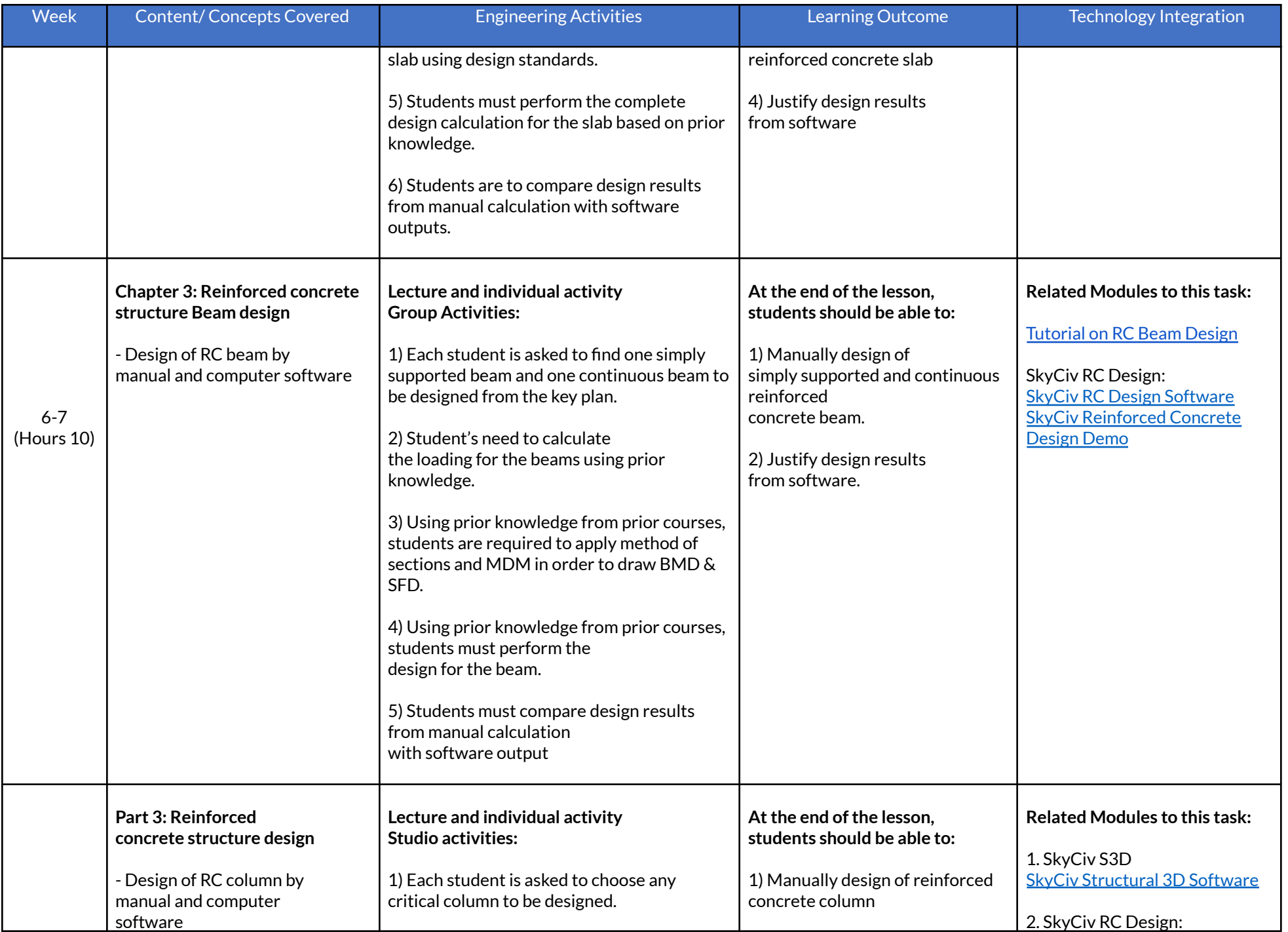

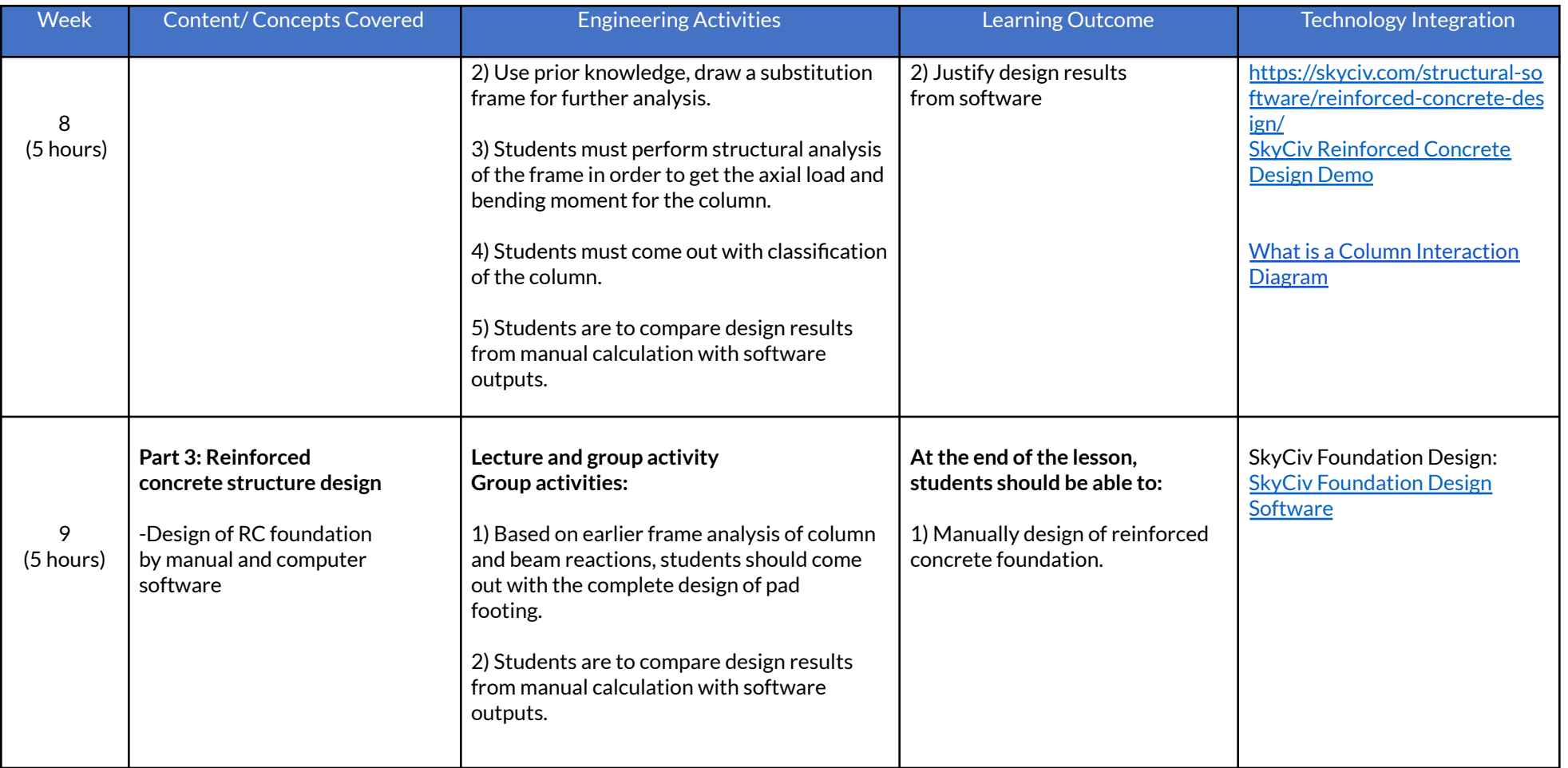

We welcome your feedback, please email us at **[education@skyciv.com](mailto:education@skyciv.com)** if you have any questions, comments or suggestions with this lesson.